## ASSOCIAÇÃO MUNICIPIOS TRATAMENTO RESIDUOS SOLIDOS -**RESIURB**

## Balanço relativo a Dezembro de 2022

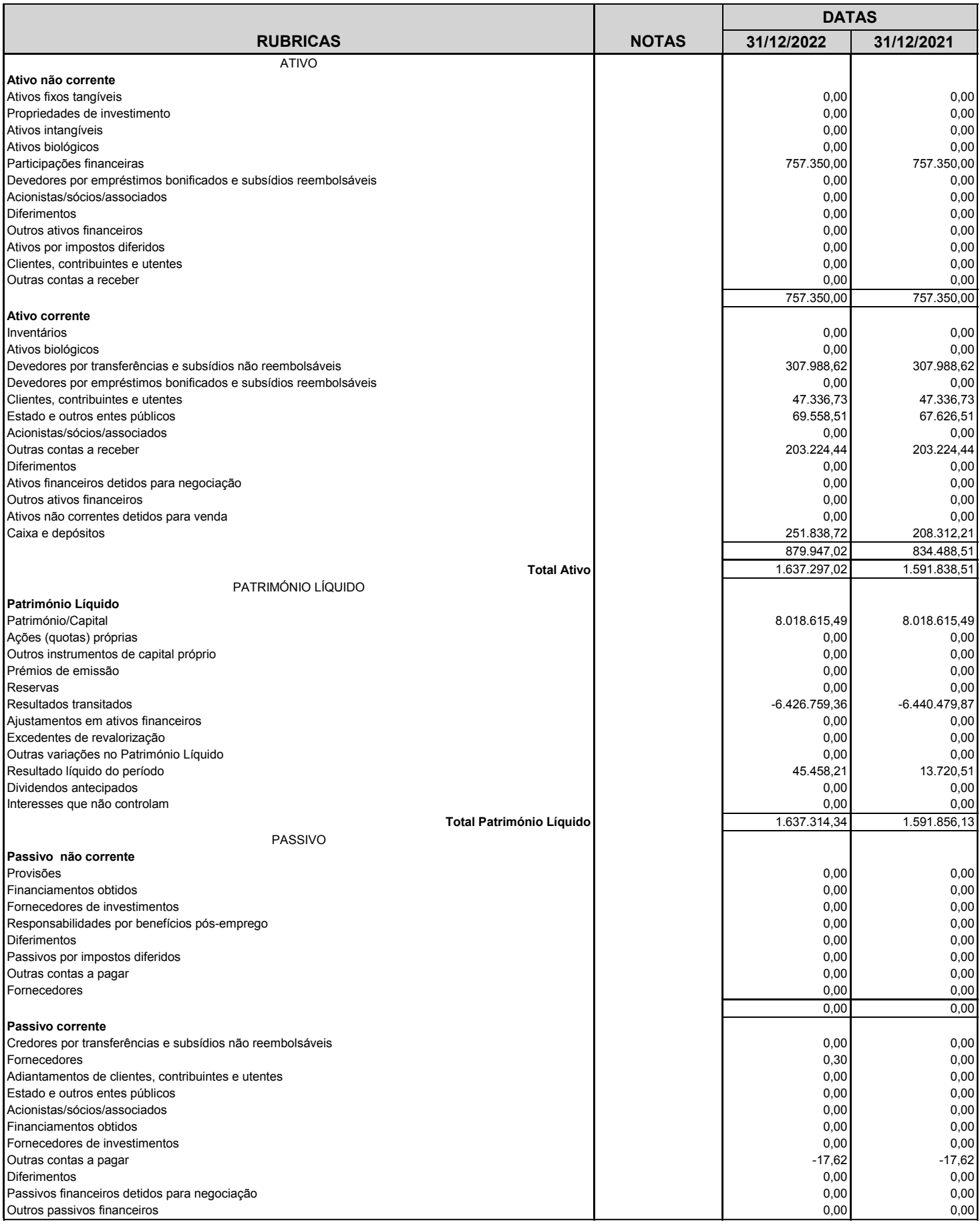

## ASSOCIAÇÃO MUNICIPIOS TRATAMENTO RESIDUOS SOLIDOS -**RESIURB**

## Balanço relativo a Dezembro de 2022

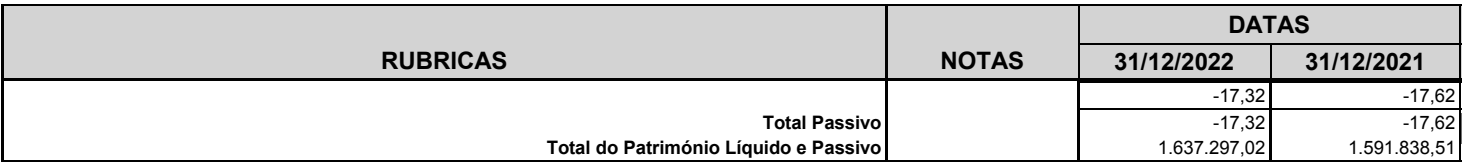